## Inhaltsverzeichnis

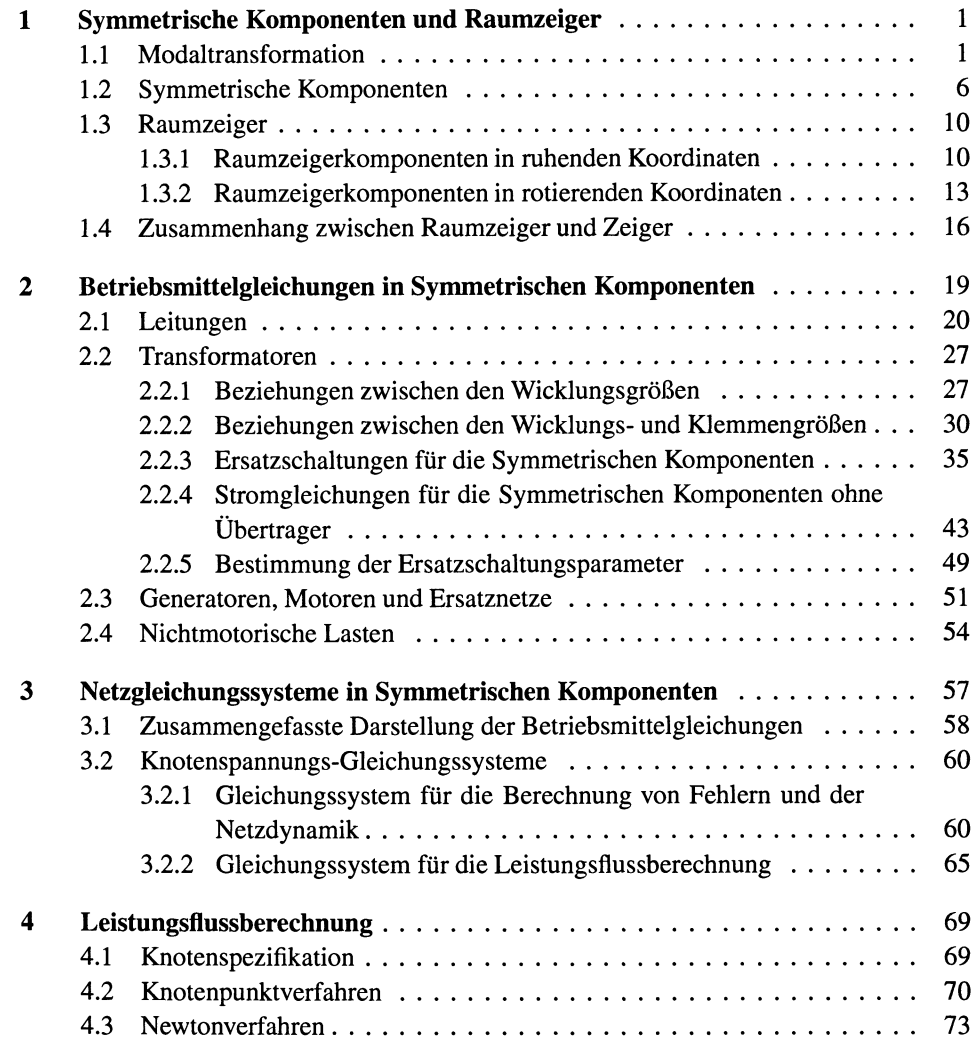

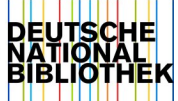

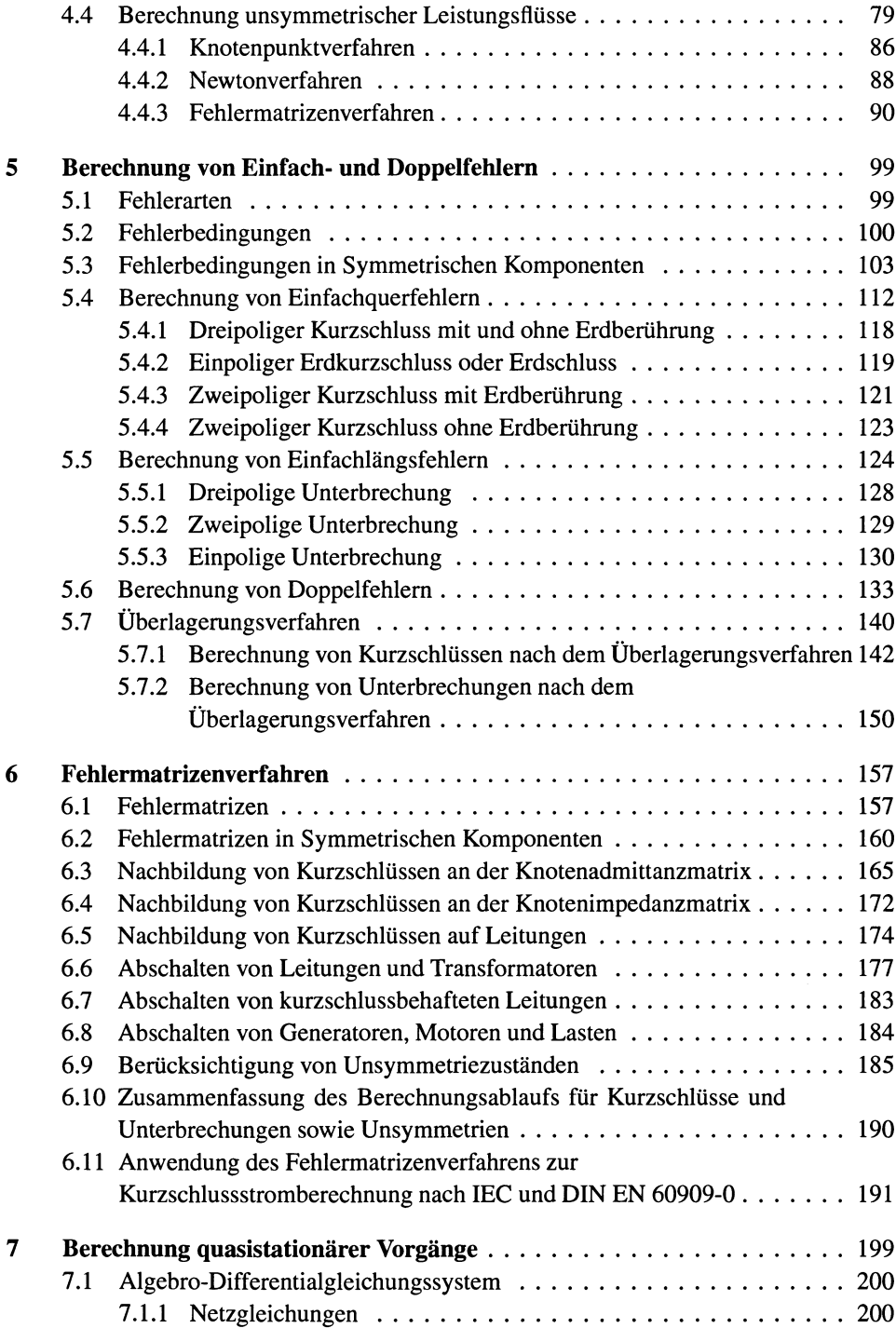

 $\pmb{\mathsf{X}}\pmb{\mathsf{II}}$ 

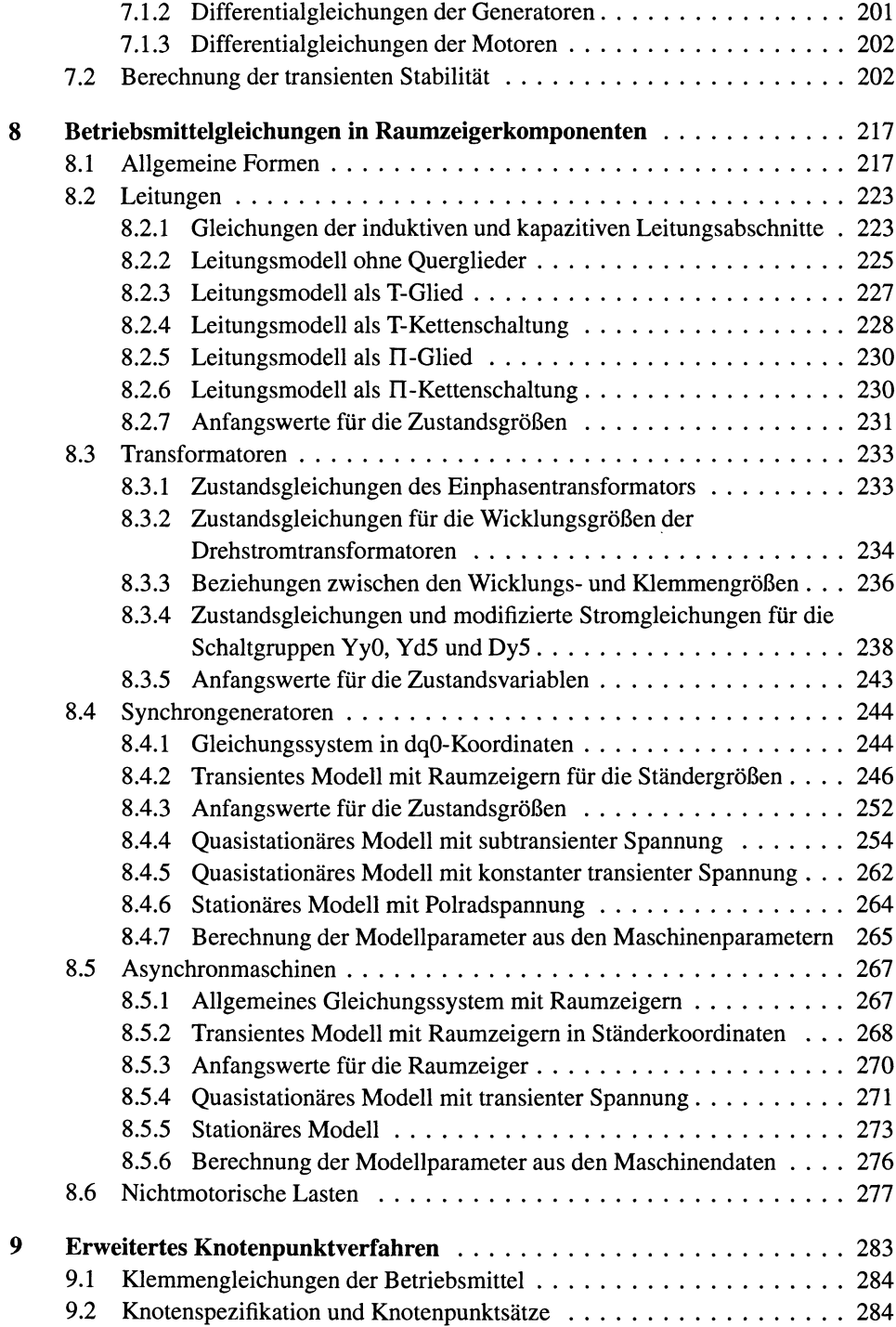

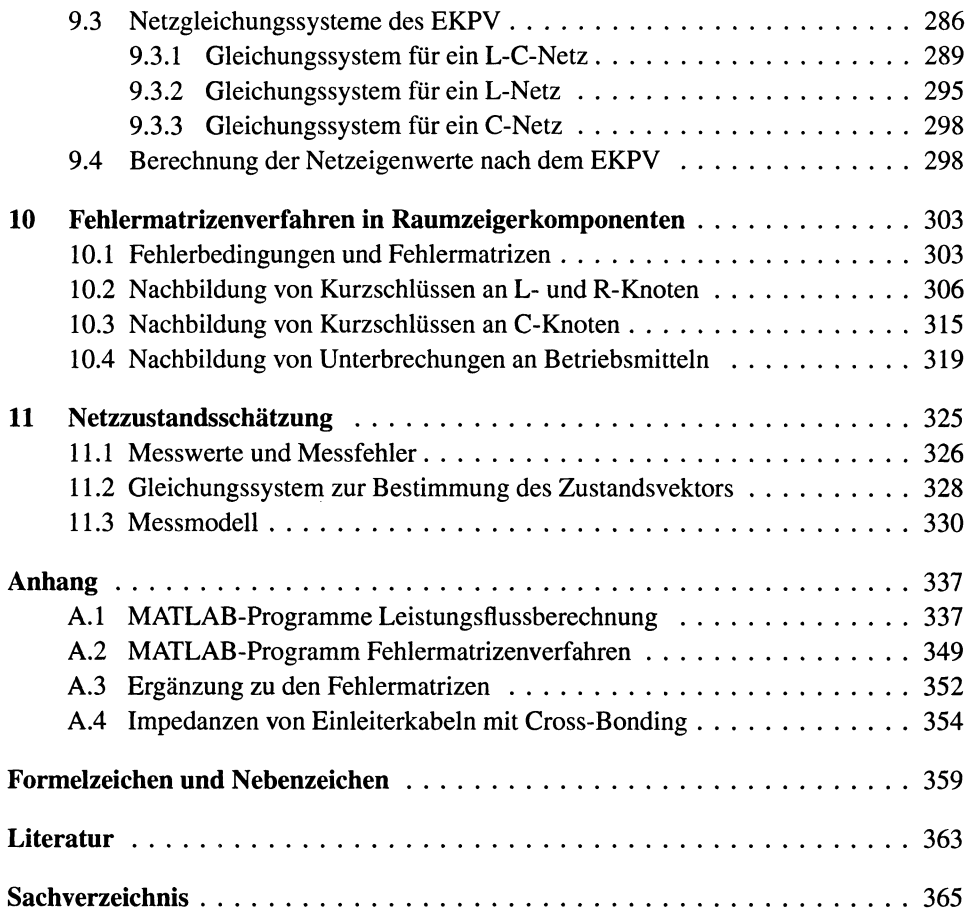